## Cheatography

## IntelliJ Java Keyboard Shortcuts by [mir4ge](http://www.cheatography.com/mir4ge/) via [cheatography.com/54644/cs/14615/](http://www.cheatography.com/mir4ge/cheat-sheets/intellij-java)

**Create class**

**Alt + Ctrl + Insert**

**Generate getters and setters**

**ctrl + insert**

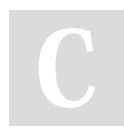

By **mir4ge**

[cheatography.com/mir4ge/](http://www.cheatography.com/mir4ge/)

Not published yet. Last updated 6th September, 2018. Page 1 of 1.

## Sponsored by **ApolloPad.com**

Everyone has a novel in them. Finish Yours! <https://apollopad.com>